## 000" MBtrade"

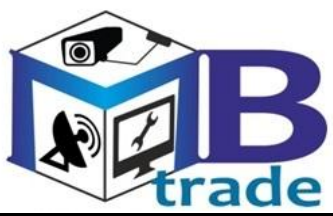

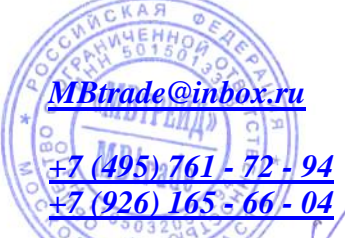

*[+7 \(926\) 165 -](tel:+7%20(926)%20165%20-%2066%20-%2004) 66 - 04* Маринич Л. В.

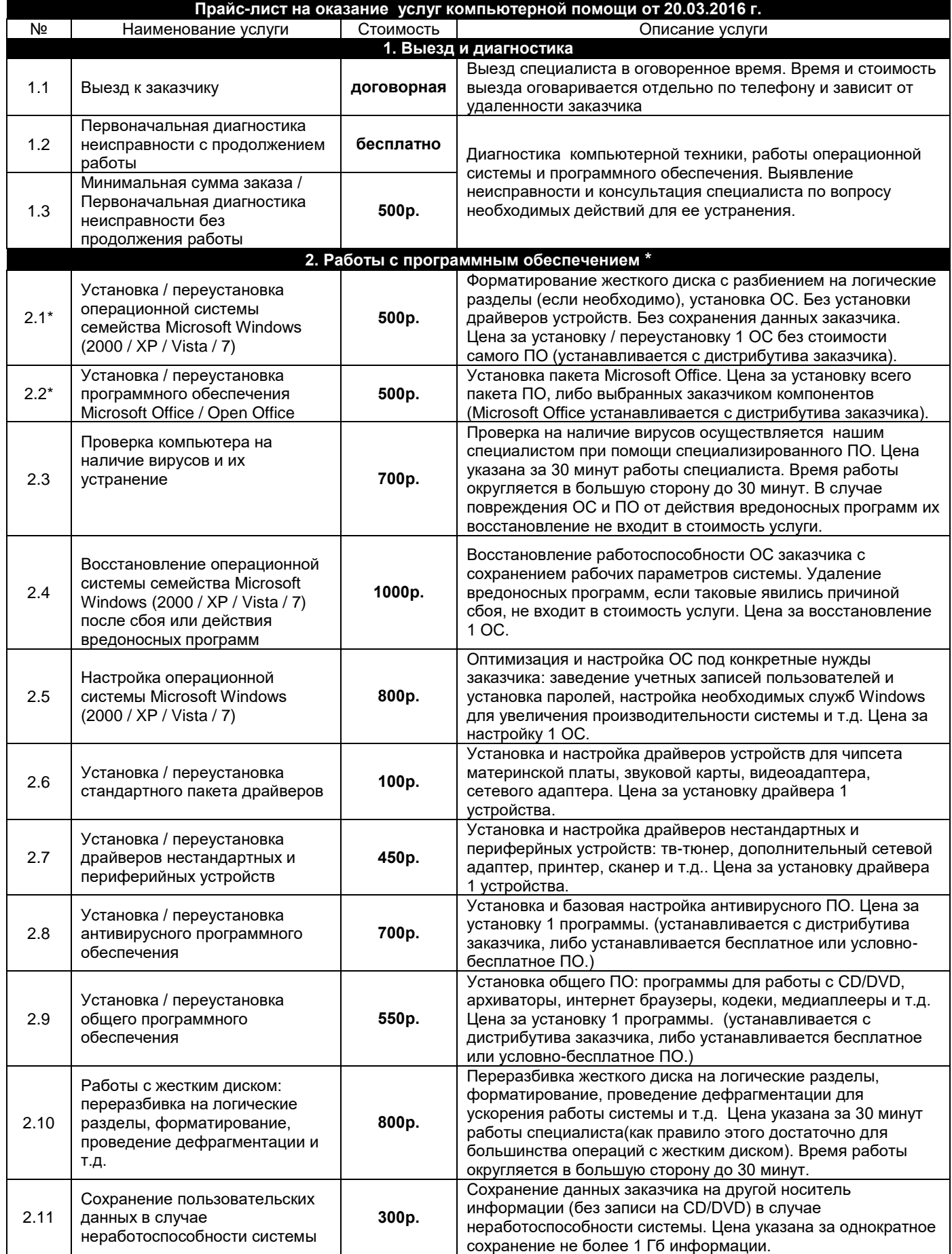

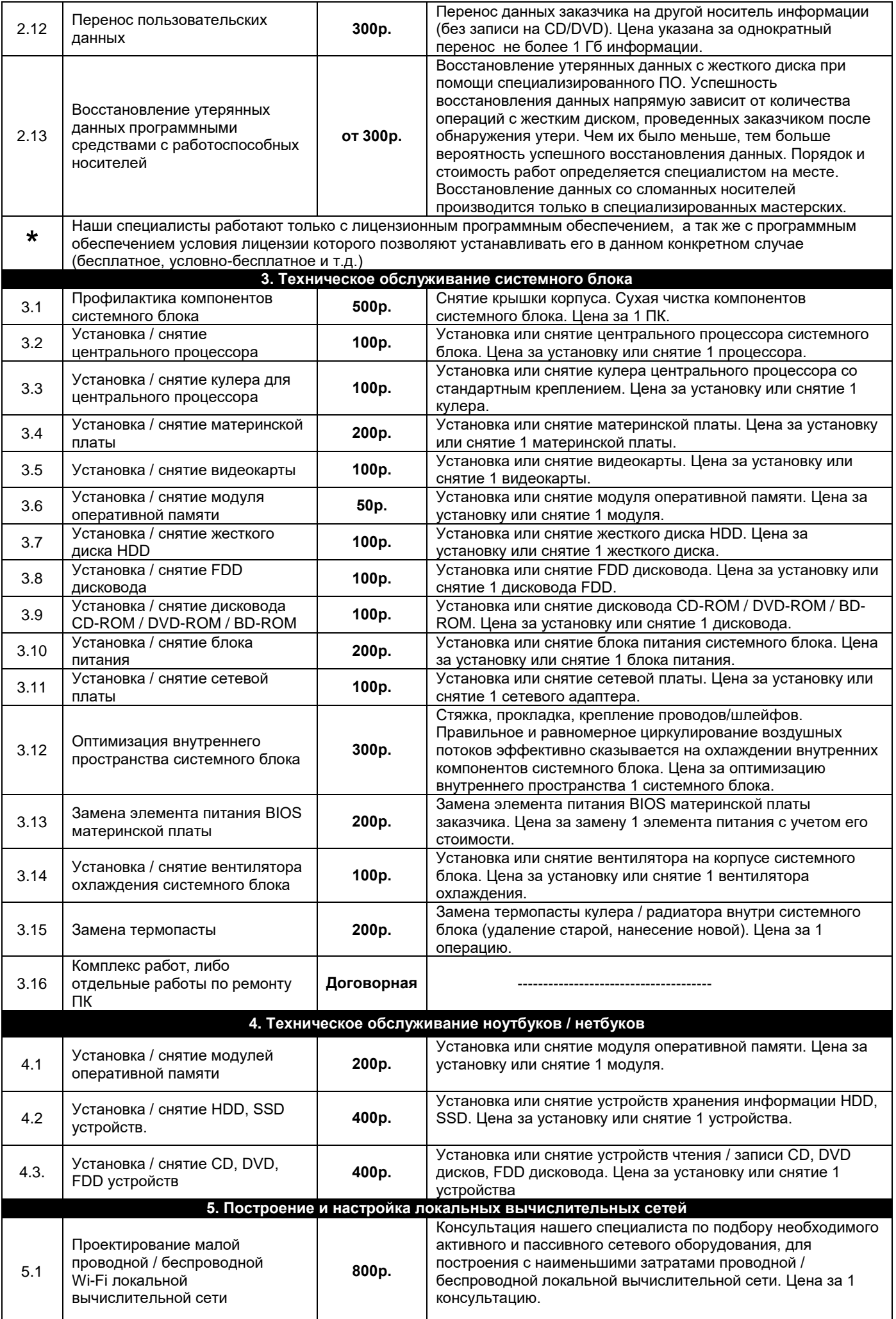

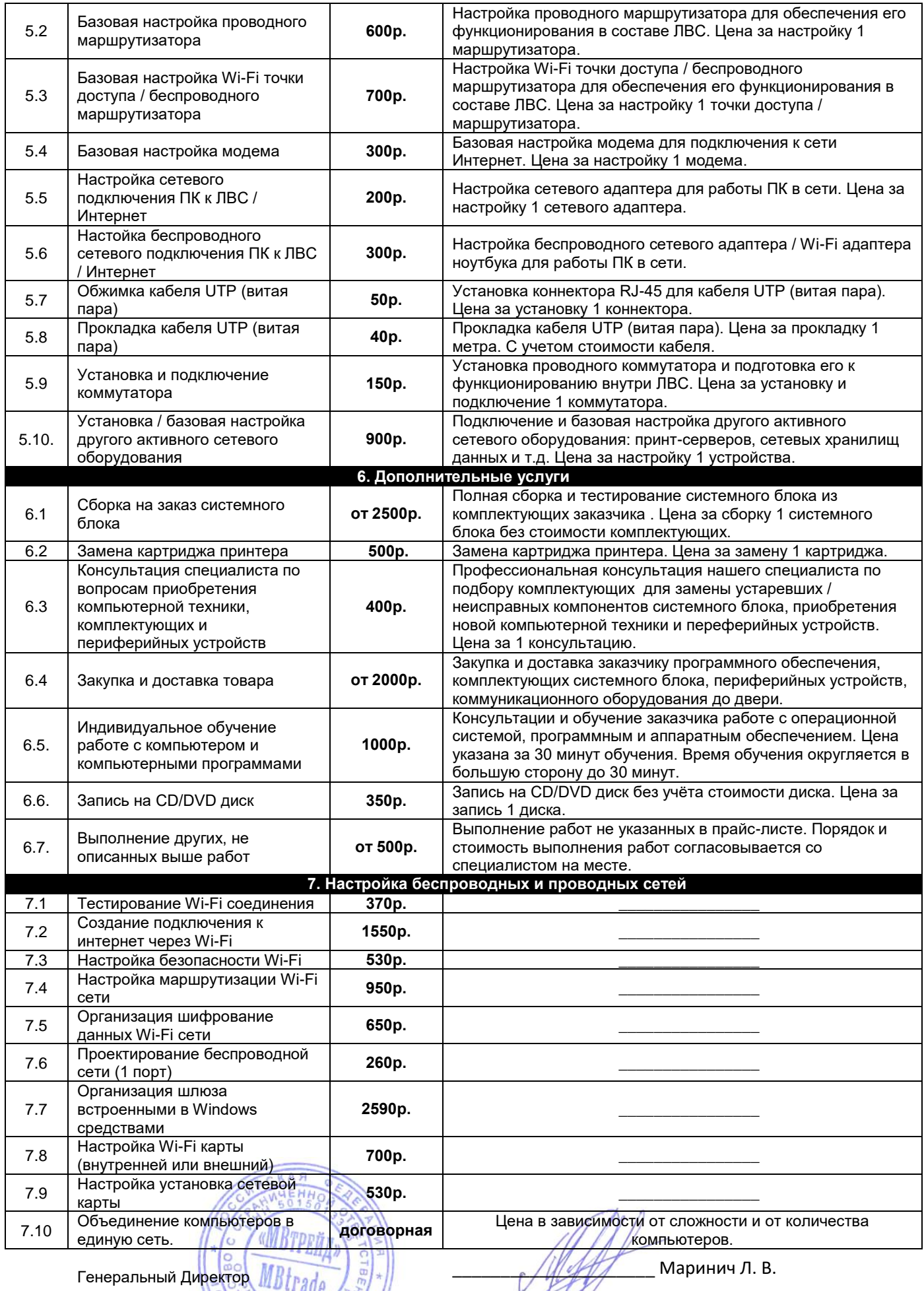

1,

Общество с ограниченной ответственностью «МВТРЕЙД» ИНН/ КПП: 5015013386/501501001 Адрес: 143185, Московская область, Одинцовский район, г. Звенигород, мкр. Супонево, корп. 5  $+7(495)$  761 - 72 - 94

 $+7(926)$  165 - 66 - 04

MBtrade@inbox.ru

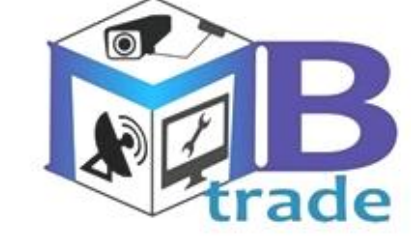

000" MBtrade"

## **Limited Liability Company** «MBtrade»

INN/KPP:5015013386/501501001 Address: 143185, Moscow region, Odintsovskiy district, Zvenigorod, MKR. Suponevo, korp. 5

 $+7(495)$  761 - 72 - 94  $+7(926)$  165 - 66 - 04 MBtrade@inbox.ru

## **Расценки на монтажные и пусконаладочные работы**

## **Видеонаблюдение**

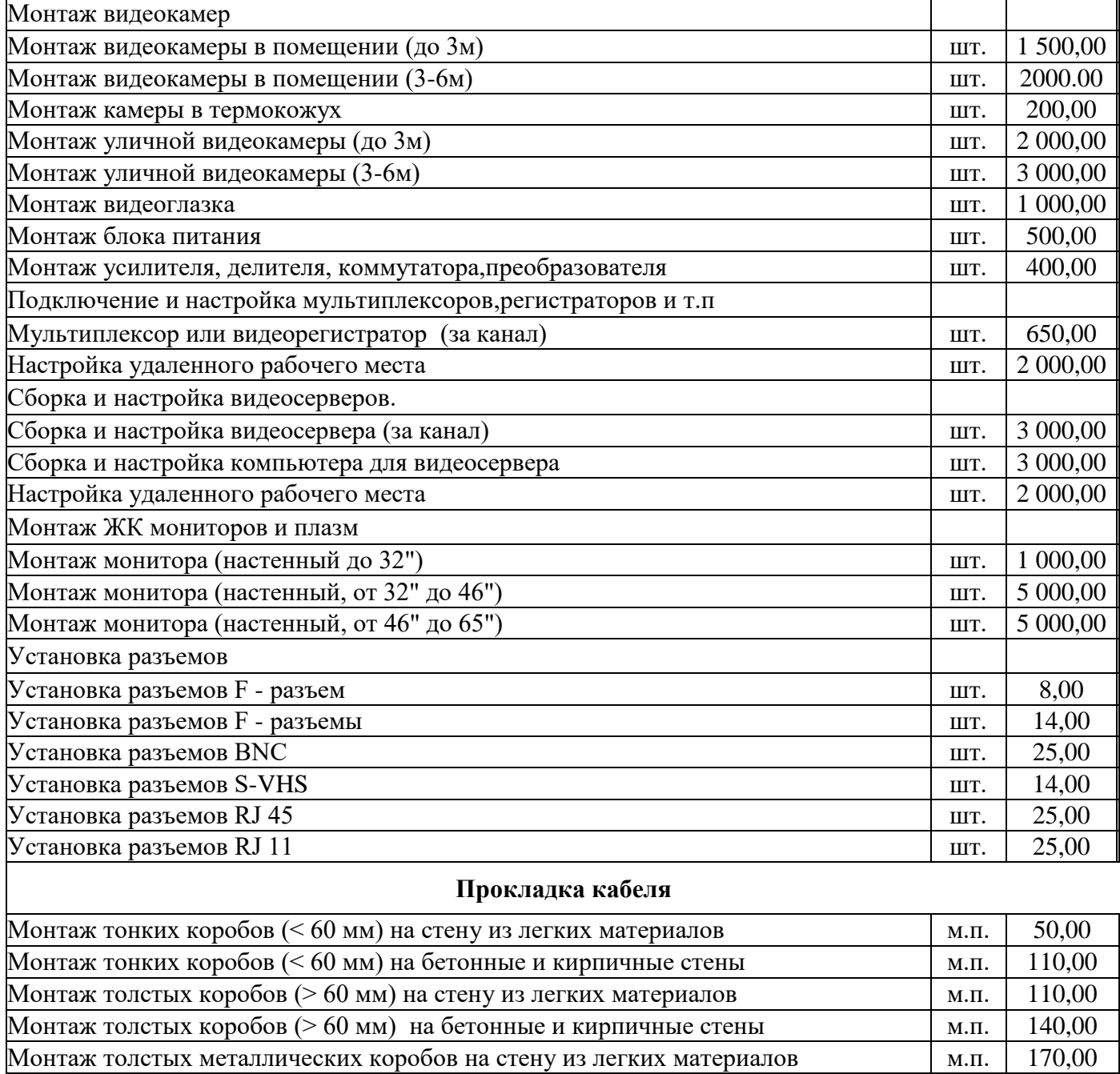

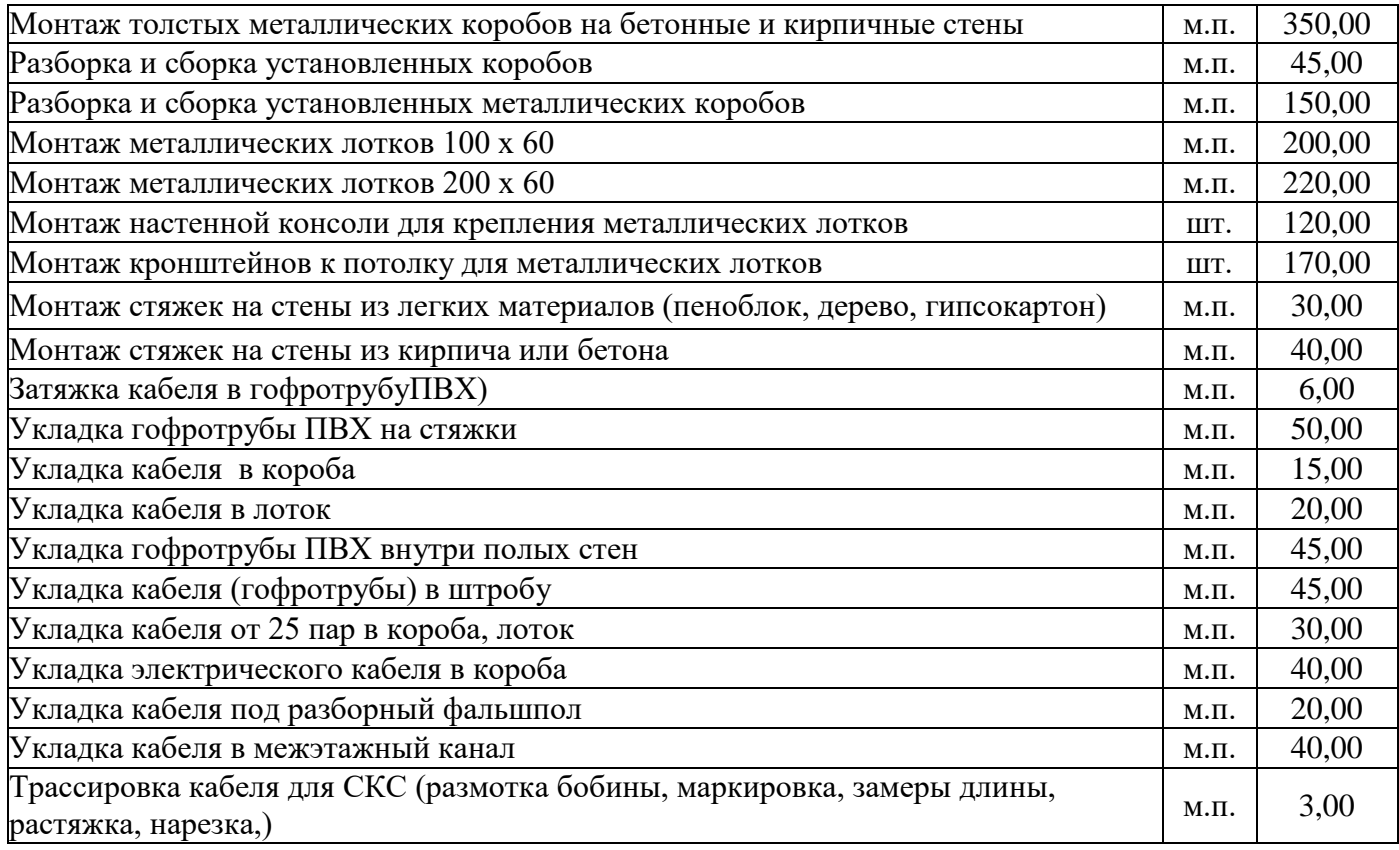

Генеральный Директор

ООО «МВТРЕЙД» (Маринич Л. В.) EHH WR TPRÄN M